## Linkage

Two genes are said to be linked if the transmission of alleles at one locus is stochastically dependent on the transmission of alleles at the other locus

#### **Classical Test Cross**

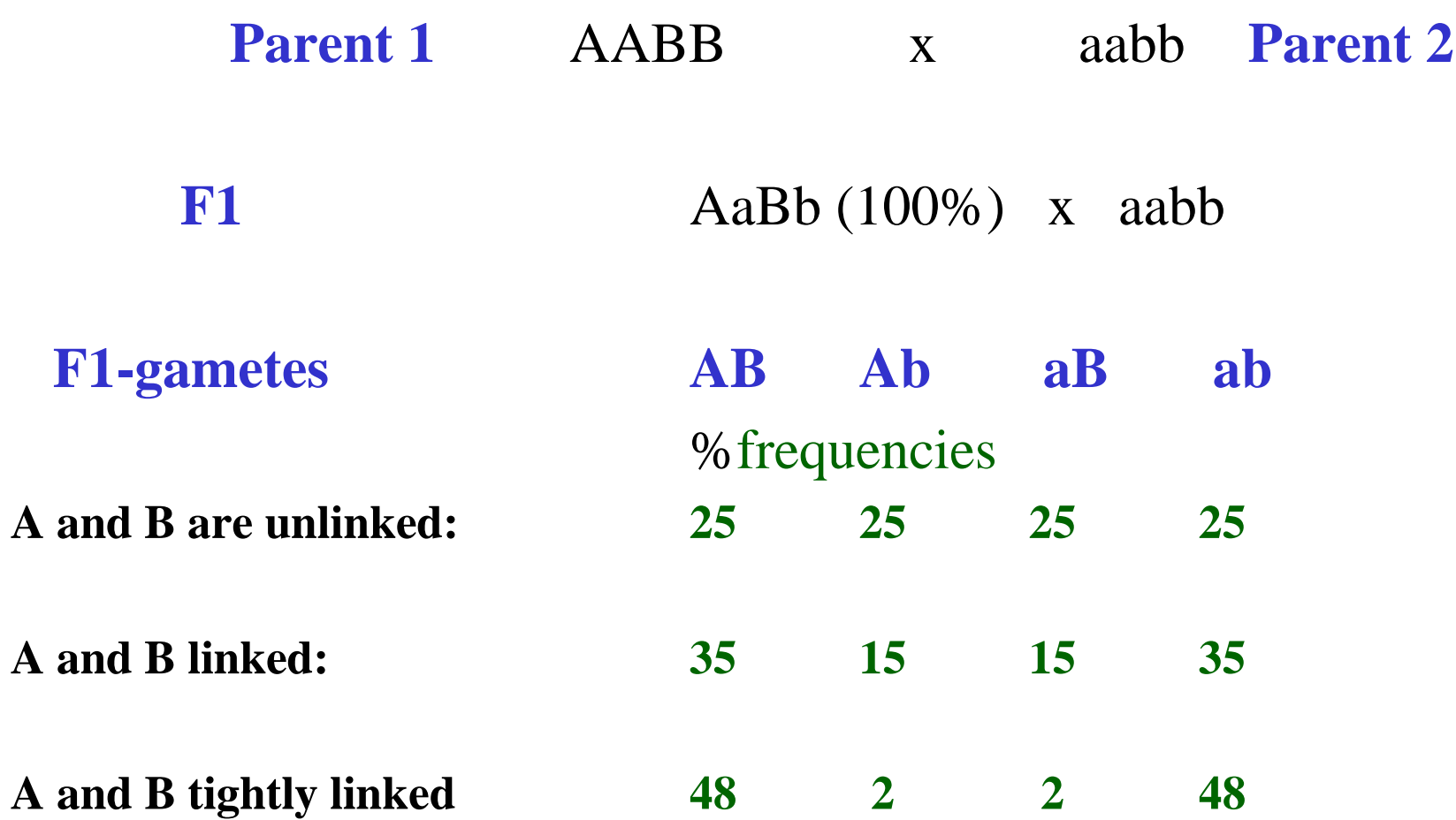

#### **Classical Test Cross**

**A** 

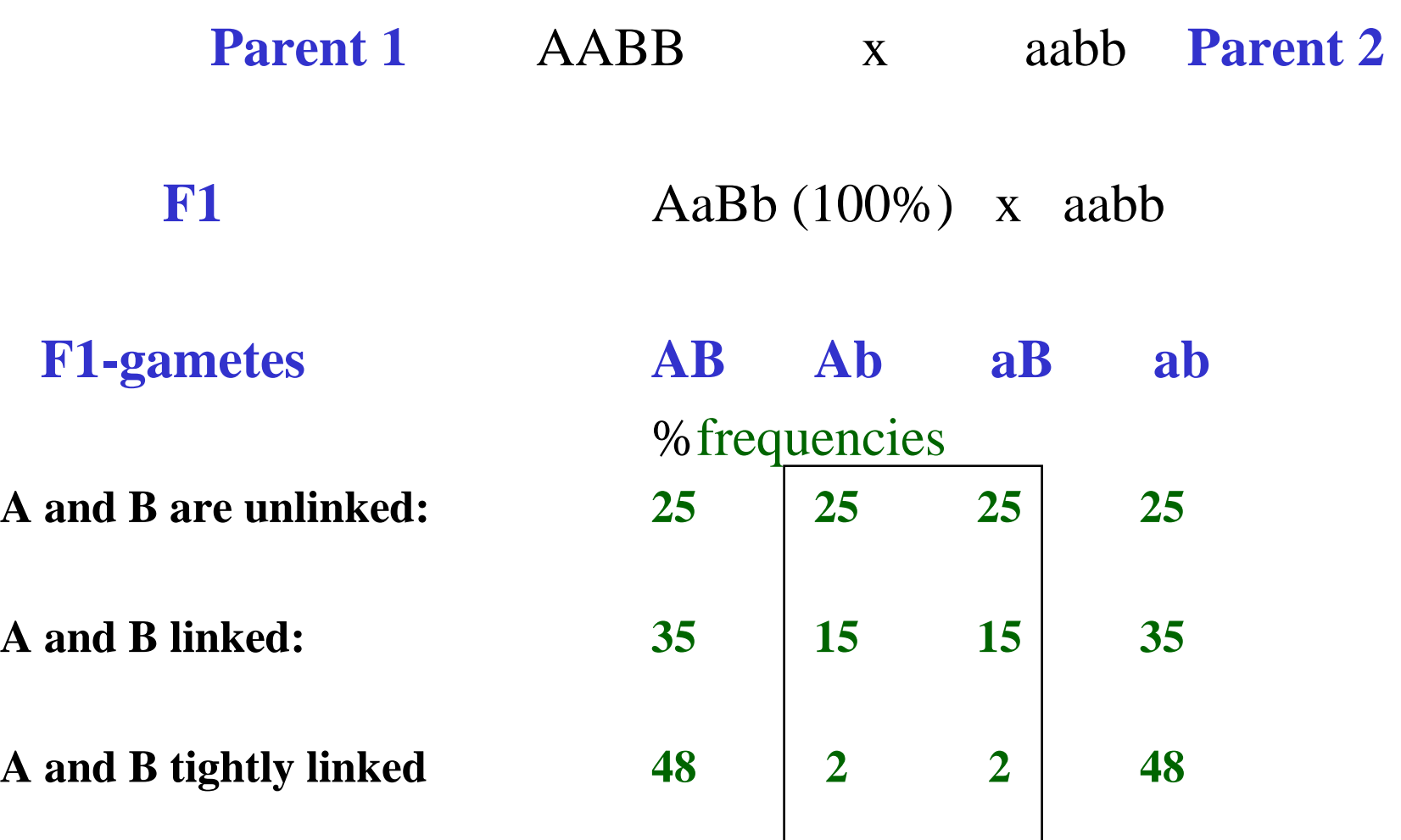

#### **R = Recombinants**

**R R**

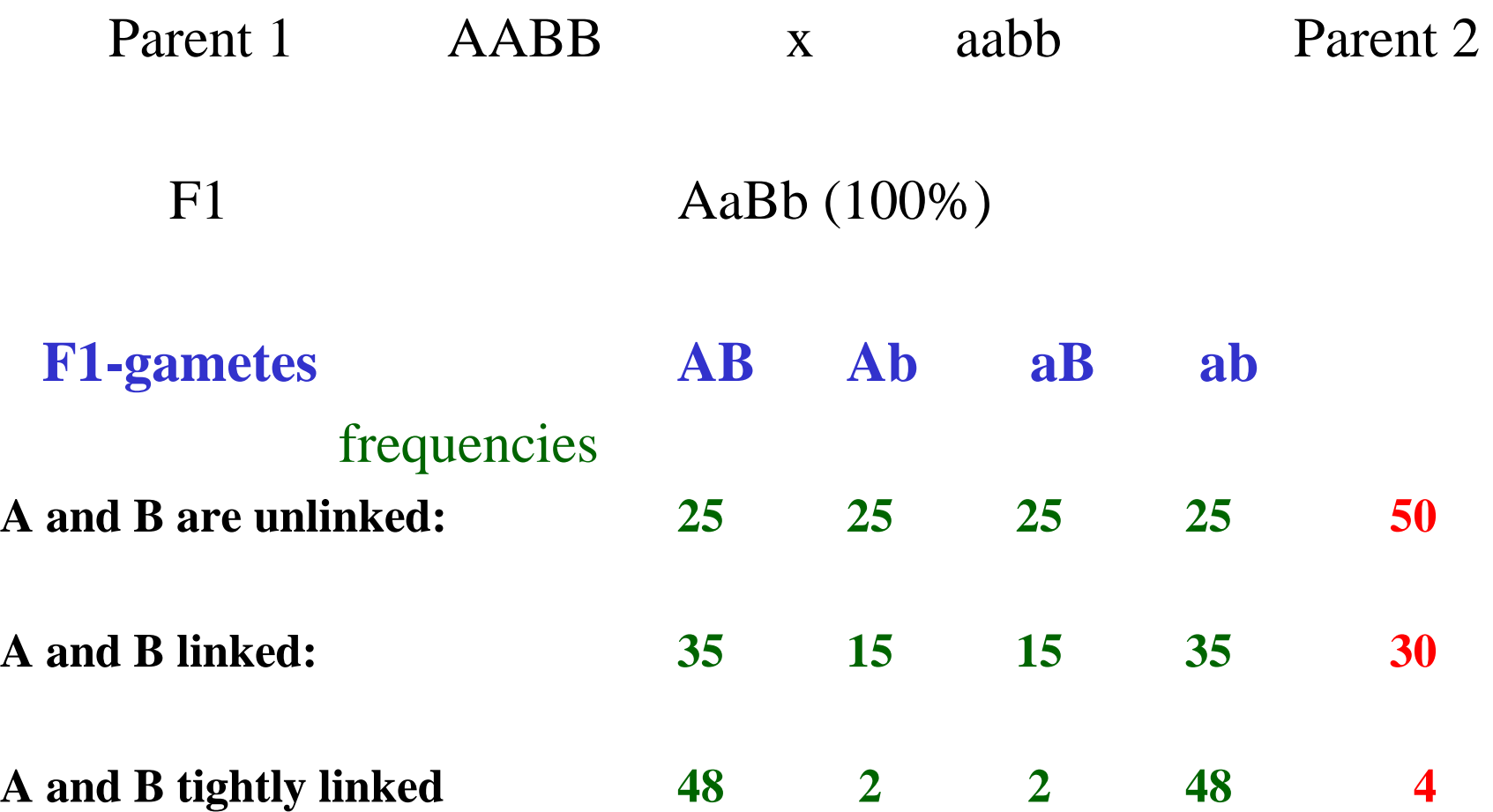

**% Recomb. Frequency** 

# Corn example

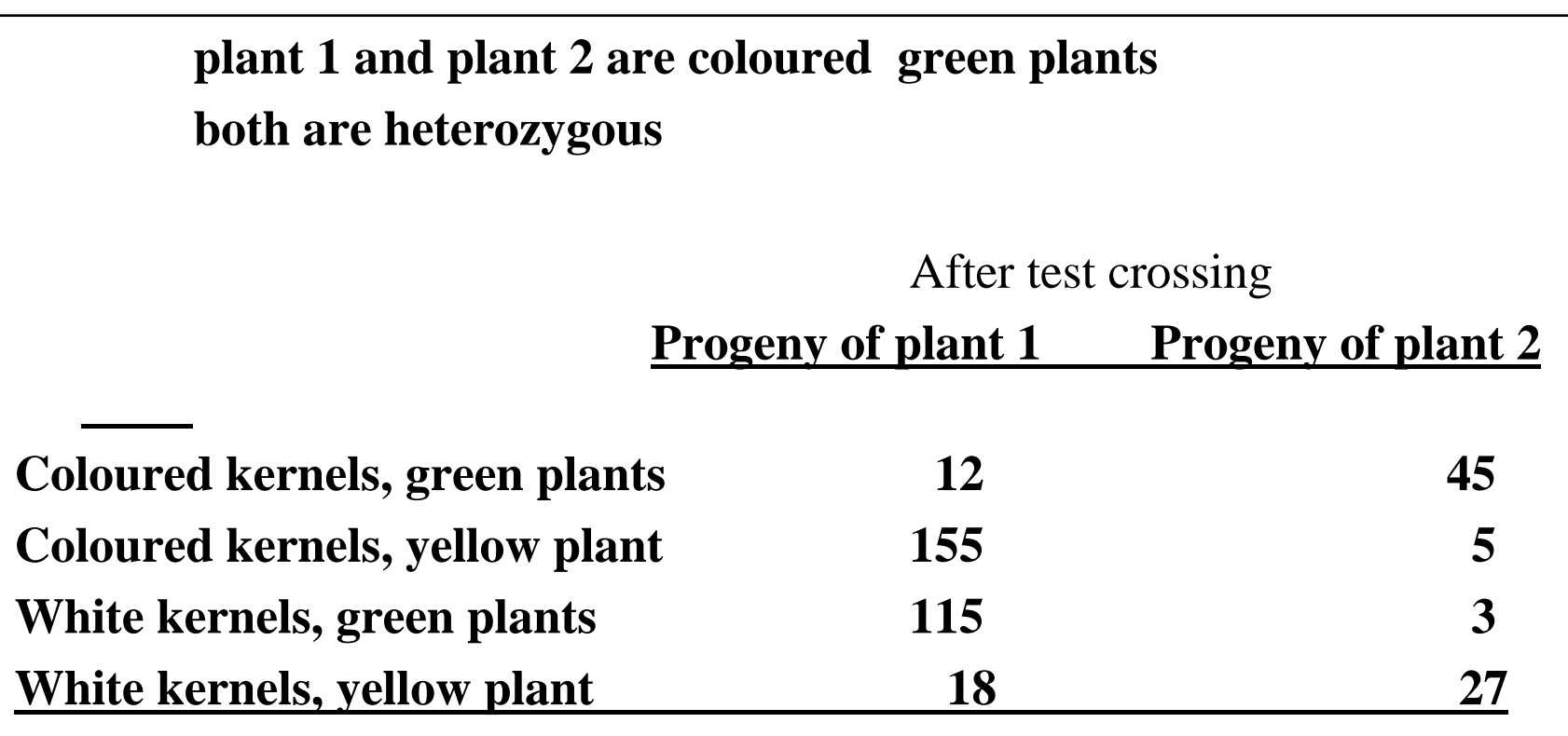

**Recombination Fractions?**

# Corn example

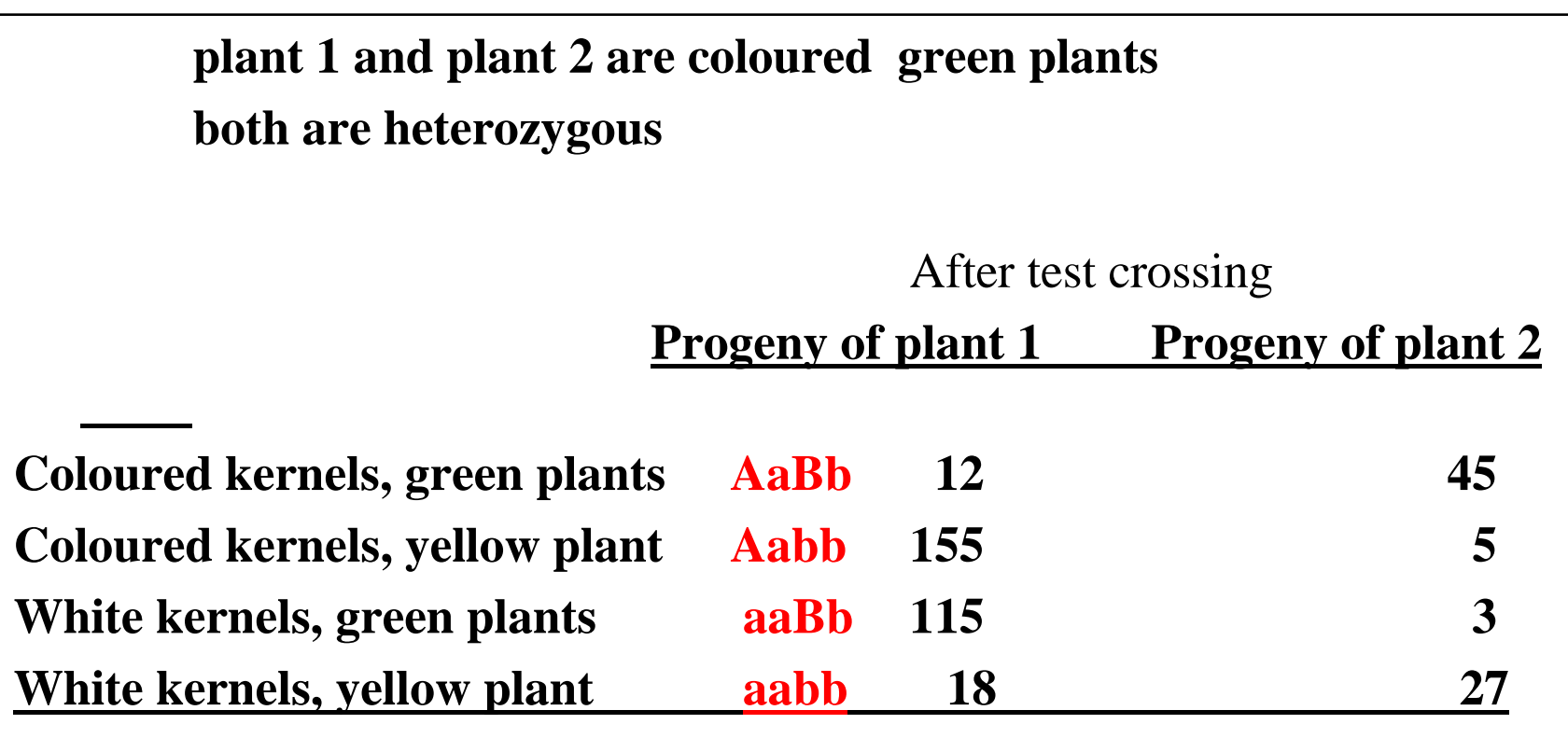

**Recombination Fractions?**

## Linkage equilibrium  $freq(AB) = freq (Ab) = freq (aB) = freq (ab)$

Linkage disequilibrium  $D = freq(AB)$ . freq (ab) - freq (Ab) . freq (aB)

 $D > 0$  through physical linkage selection (Bulmer effect) migration or crossing recent mutation

#### Linkage Disequilibrium is needed for mapping

- LD in a cross of inbred lines
- LD within a family
- LD population wide

### after recent crossing at very small distances

LD exists over a smaller distance only after many meiosis (unless selection)

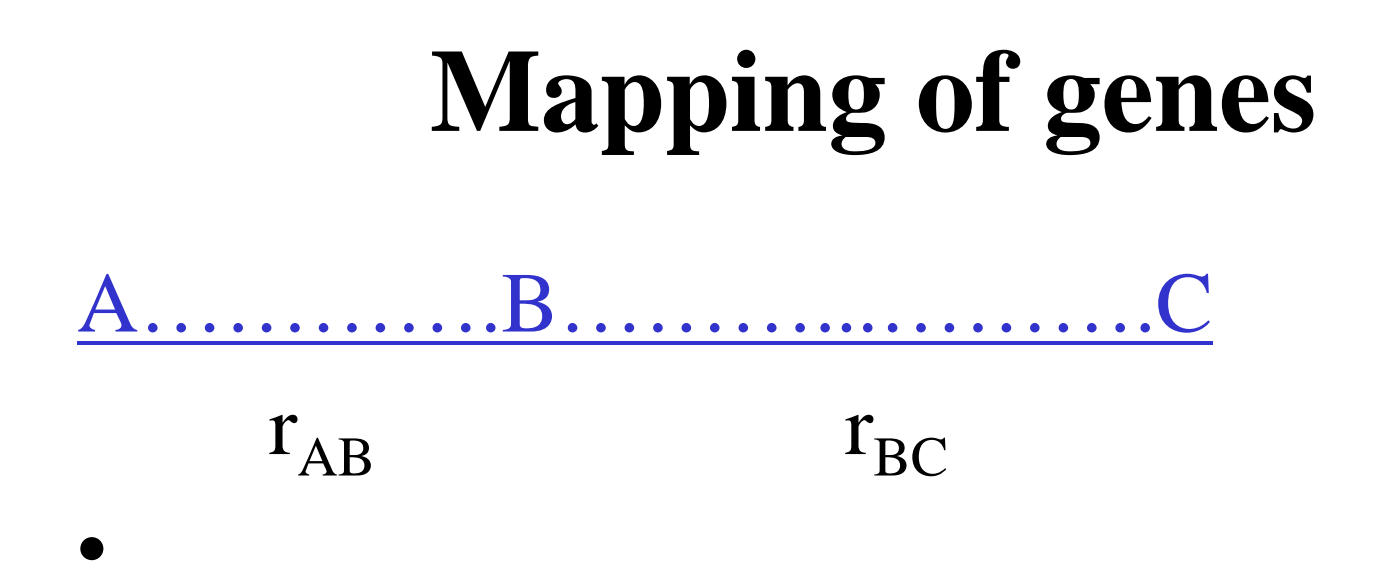

- Determine recombination fraction
- Distance is proportional to % recombination

# **Mapping functions**

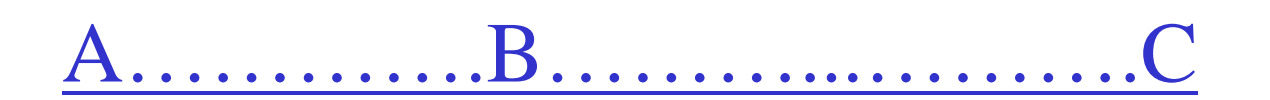

• recombination fractions are not additive $r_{AC}$  is not equal to  $r_{AB} + r_{BC}$ .

• With *no interference*.

 $r_{AC} = r_{AB} + r_{BC} - 2. r_{AB}$ .  $r_{BC}$ .

Interference is the effect in which the occurrence of a crossover in a certain region reduces the probability of a crossover in the adjacent region.

• With *no interference*.

$$
\mathbf{r}_{AC} = \mathbf{r}_{AB} + \mathbf{r}_{BC} - 2. \mathbf{r}_{AB} \mathbf{r}_{BC}.
$$

• With *complete interference*

$$
r_{AC} = r_{AB} + r_{BC}
$$
 additive

• In any case:

With small distance between AC (<20 cM)

$$
r_{AC} \approx r_{AB} + r_{BC}
$$
 additive

A mapping function gives relationship between recombination fraction and distance

### A mapping function should

- Assign distances that are additive
- If distance  $> 50$  cM, this should translate into a recombination fraction of 50%.

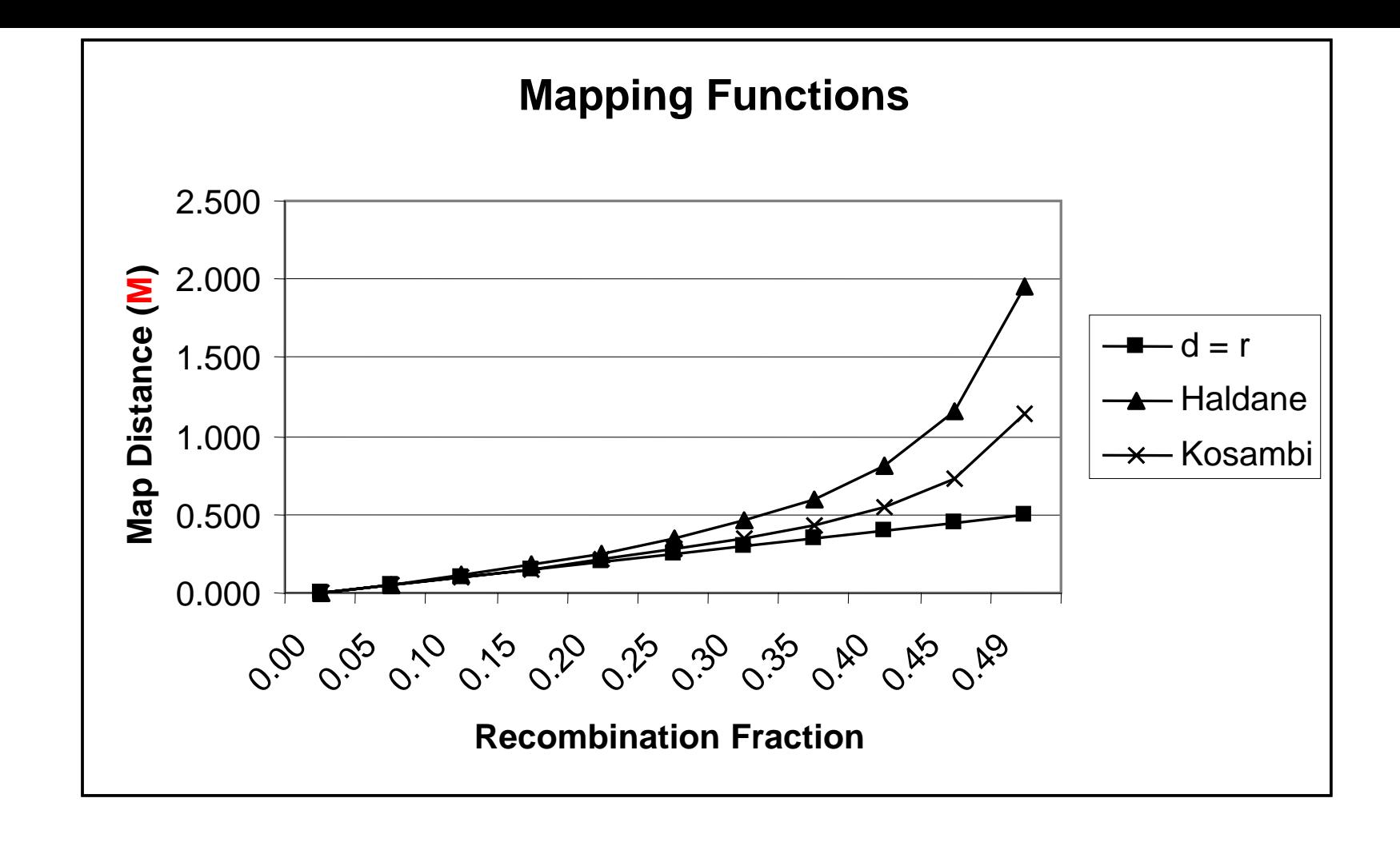

*No interference* > *Haldane mapping function*

*Some Interference > Kosambi mapping function*

*Complete interference > d = r*

### Mapping functions

• Haldane

 $d = -\frac{1}{2} \ln(1-2r)$ .  $r = \frac{1}{2} (1 - e^{-2d})$ 

• Kosambi

 $d = \frac{1}{4} \ln[(1+2r)/(1-2r)]$ 

### Example Haldane mapping

Distance (cM) % Recombination

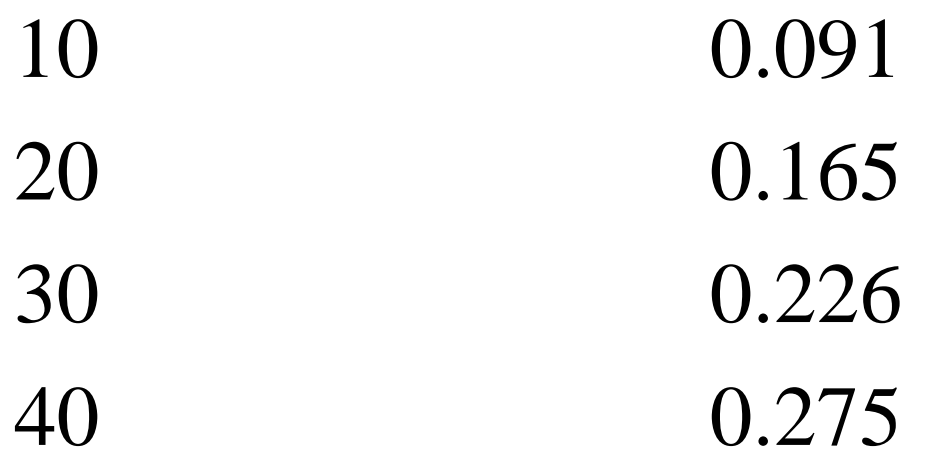

# Mapping of genetic markers

- Determine recombination %
- Use a mapping function

### Estimation of recombination fraction

• Linkage phase in parents  $AB / ab$ 

• haplotype of the gametes AB aB Ab ab

- Linkage phase is not always known
- Haplotype is not always known
	- –depends on genotypes of parents/progeny

### Maximum Likelihood estimation of linkage (r) example using 1 offspring only

 $L =$ <sup>Σ</sup>**phases** <sup>Σ</sup>**gametes Prob(phasei)\*Prob(gametej|phase,recomb)**

**Example:** Sire: AaBb **Dam: AABB Offspring: AABB**

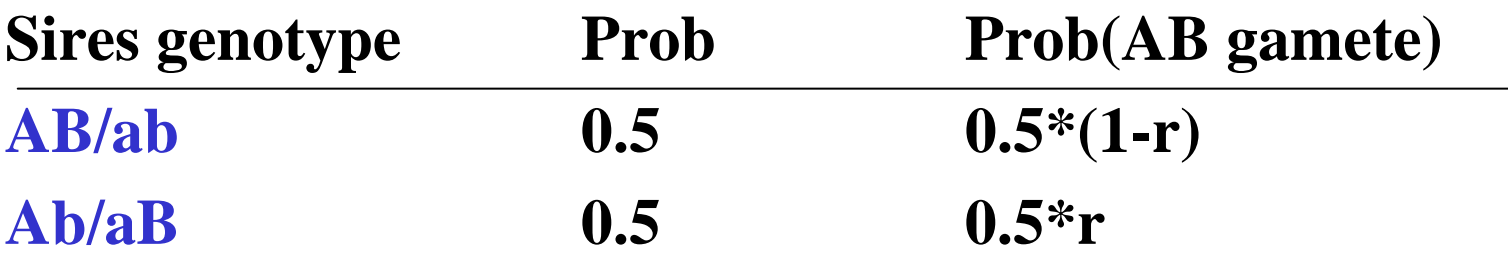

 $L = 0.5 * \{0.5 * (1-r)\} + 0.5 * \{0.5 * r\} = 0.25$ 

**Likelihood does not depend on r >> No information about r** 

#### Maximum Likelihood estimation of linkage example using 2 offspring

 $L =$ <sup>Σ</sup>**phases** <sup>Σ</sup>**gametes Prob(phasei)\*Prob(gametej|phase,recomb)**

**Example: Sire: AaBb Dam: AABB Offspring 1: AABB Offspring 2: AABB**

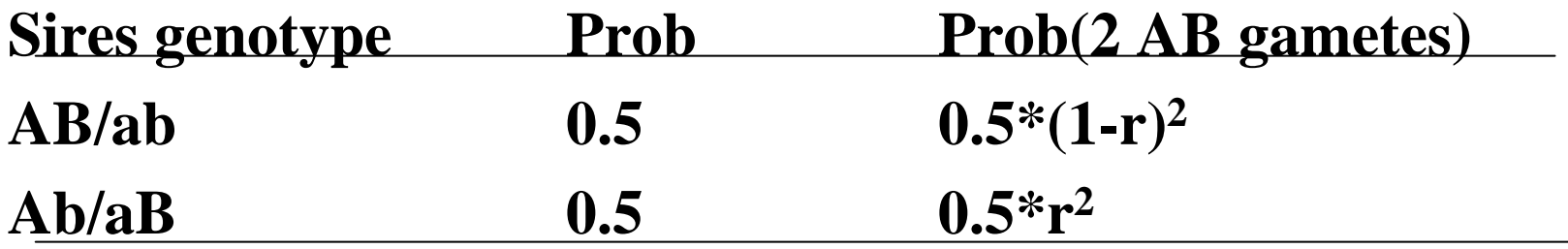

 $\mathbf{L} = 0.5^{*} \{ 0.5^{*} (1\text{-r})^{2} \} + 0.5^{*} \{ 0.5^{*} \text{r}^{2} \} = 0.125^{*} \{ (1\text{-r})^{2} + \text{r}^{2} \}$ **2 } Likelihood now depends on r >> find MaxL**

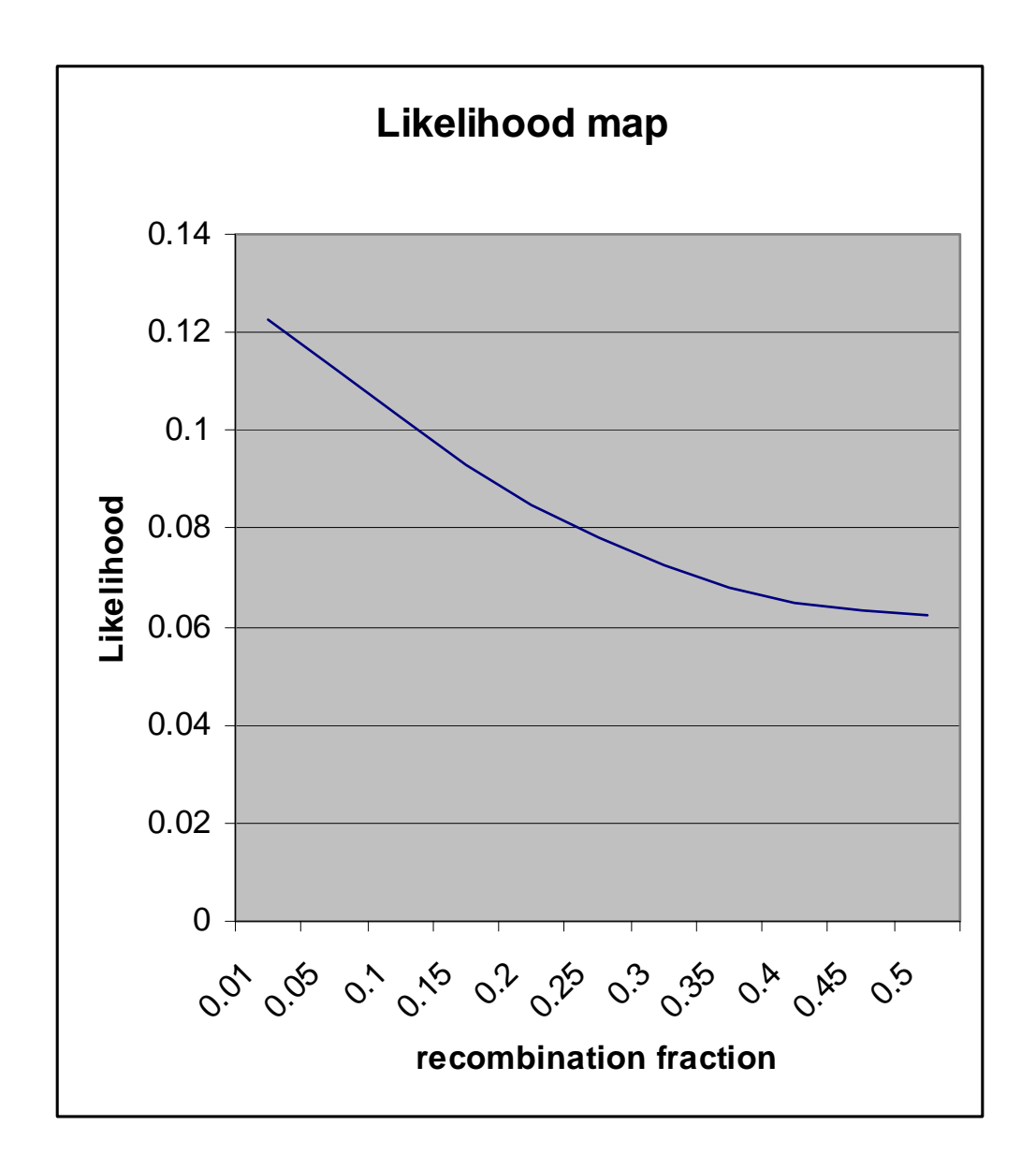

#### Maximum Likelihood estimation of linkage

 $L =$ <sup>Σ</sup>**phases** <sup>Σ</sup>**gametes Prob(phasei)\*Prob(gametej|phase,recomb)**

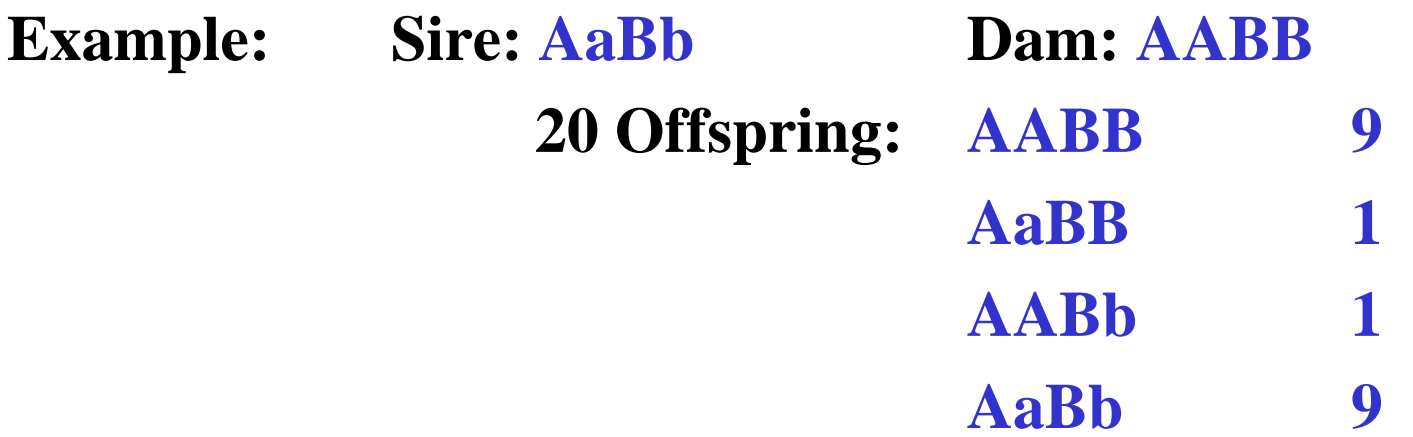

$$
\mathbf{L} = \begin{pmatrix} 20 \\ 2 \end{pmatrix} (1-r)^{18} . r^2 + \begin{pmatrix} 20 \\ 2 \end{pmatrix} (1-r)^2 . r^{18}
$$

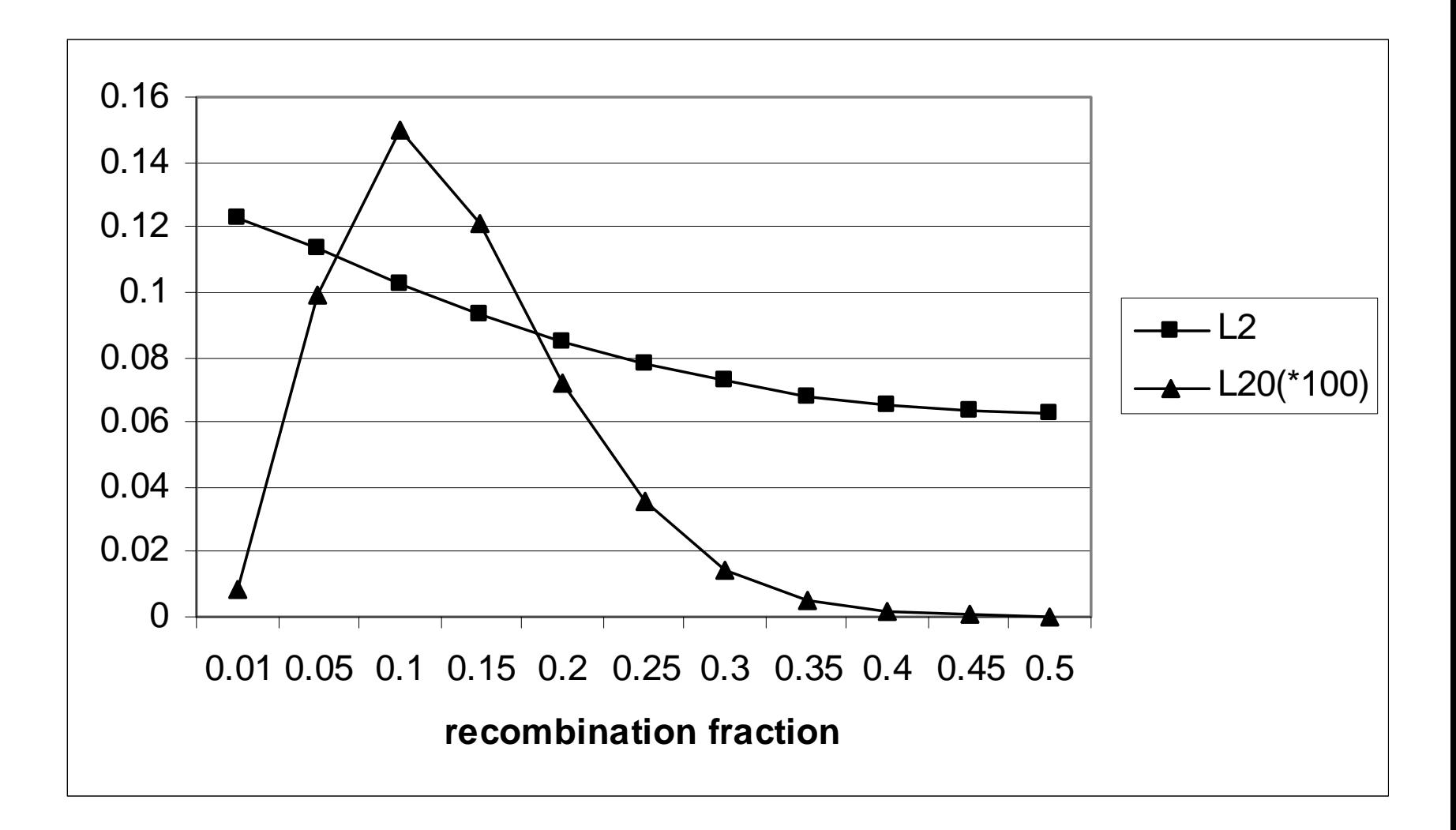

### Likelihood Ratio test

• To compare the likelihood of two alternative models, and test the difference

 $Likelihood(r = \hat{r})$  $\left(\hat{r}\right)$ *Likelihood* (*r* =  $r=r$ 

 $(r = 0.5)$ = *Log Likelihood r* Log

### The LOD score

$$
\frac{^{10}\text{Log}}{\text{Likelihood}(r=0.5)} = \frac{\text{LR}(r)}{4.61}
$$

LOD score  $> 3$  means:  $< 1:1000$ 

CRI-map LOD scores estimates of rec.fract.Possibly many markers many families Uses Kosambi's function

# Designs needed for mapping

- Amount of information depends on number of informative meiosis
- An efficient design minimizes the number of genotypings (minimizes uninformative meiosis)
- Full sibs better than half sibs
- Use more families to avoid uninformative sites